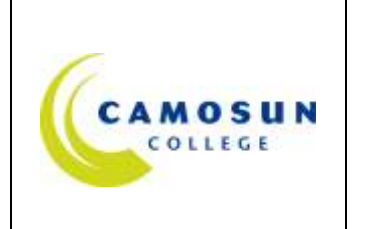

## *School of Arts & Science VISUAL ARTS DEPARTMENT*

**ART 124 Printmaking Winter 2010**

# **COURSE OUTLINE**

## **1. Instructor Information**

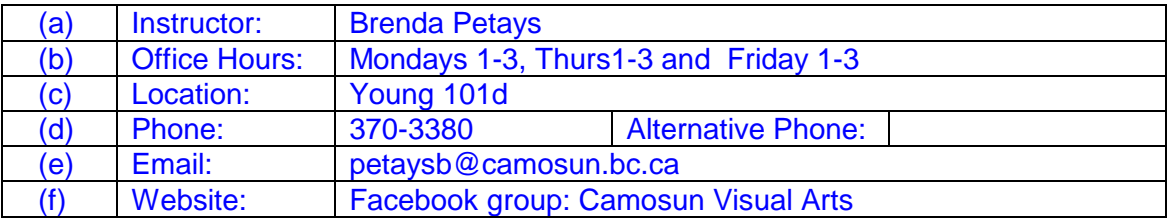

## **2. Intended Learning Outcomes**

Upon completion of this course the student will be able to:

- 1. Discuss historical and contemporary examples of printmaking art
- 2. Apply the elements and processes of formal drawing and printmaking to own work
- 3. Use printing tools, materials and equipment safely
- 4. Explore in research and practice new forms and materials in printmaking

## **3. Required Materials**

## (a) **Text REQUIRED**: *Printmaking a complete guide to materials and processes by Beth Grabowski and Bill Fick*

## (b) **Tools/Supplies**: **REQUIRED**

Speedball linocut knife with extra blades I Lino Block (Battleship linoleum only please!) minimum size 9" x 12" Brushes for use with printmaking inks (4 different sizes and shapes) Latex or rubber gloves Lab coat or apron Drawing supplies (pencils, charcoal, pastels, erasers, markers, etc.) Toolkit for storing supplies

## **4. Course Content and Schedule**

4 hour class/demo 9am-1pm, lab 1pm-2pm This course contains several detailed demonstrations and projects--your attendance and participation is necessary in order to understand the course content and technique

#### *Art 124 Printmaking Methods:*

#### *Screen printing; text: Chapters 3 – Screen Printing, Chapter 1 Practical Matters, and Introduction,*

*Exploring silkscreen methods, stencils and collage; learning skill sets for screen printing; expanding your color palette; integrating collage and layering imagery*

#### *Linocut; text: Chapter 4 Relief*

*Experimenting how to work from text to image; learning techniques for cutting and printing lino blocks; working with block printing inks and rollers; understanding the qualities of different printmaking papers*

#### *Monoprints; text: Chapters 8 Monoprint and 9 Mixed Media*

*Exploring subject matter and genre with figure and place; exploring oil paints and learning to how to print the monotype; working with corrections and changes to the print*

The textbook's illustrations and strategies can help you achieve the project objectives and techniques. All of the projects have guidelines but your individual development is encouraged.

#### *Schedule:*

*Week 1 introduction to Printmaking, supply list and first assignment Week 2 Silkscreen Demo 1, concepts and strategies Week 3 Silkscreen Demo 2, Silkscreen projects Week 4 Silkscreen Demo 1, Silkscreen projects Week 5 Crit*

*Week 6 Lino Block Intro, project techniques and subject matter, Text: Chapter 3&8 Week 7 Lino Block Demo ,Lino projects Week 8 Lino Block Demo, Lino projects Week 9 Crit*

*Week 10 Monoprints Introduction and Demo Week 11 Monoprints Demo 1, Monoprint project Week 12 Monoprints Demo 2, Monoprint projects Week 13 Project printing Week 14 Crit*

*(Week 15 Student/Instructor Interviews)*

#### **5. Basis of Student Assessment**

- (a) Print Project Portfolio 75% *(25% monotype, 25% Lino Block, 25% Silkscreen)*
- (b) Regular Attendance, Studio Use and Care, Participation in Critique 25%

#### **6. Grading System**

*(No changes are to be made to this section, unless the Approved Course Description has been forwarded through EDCO for approval.)*

## **Standard Grading System (GPA)**

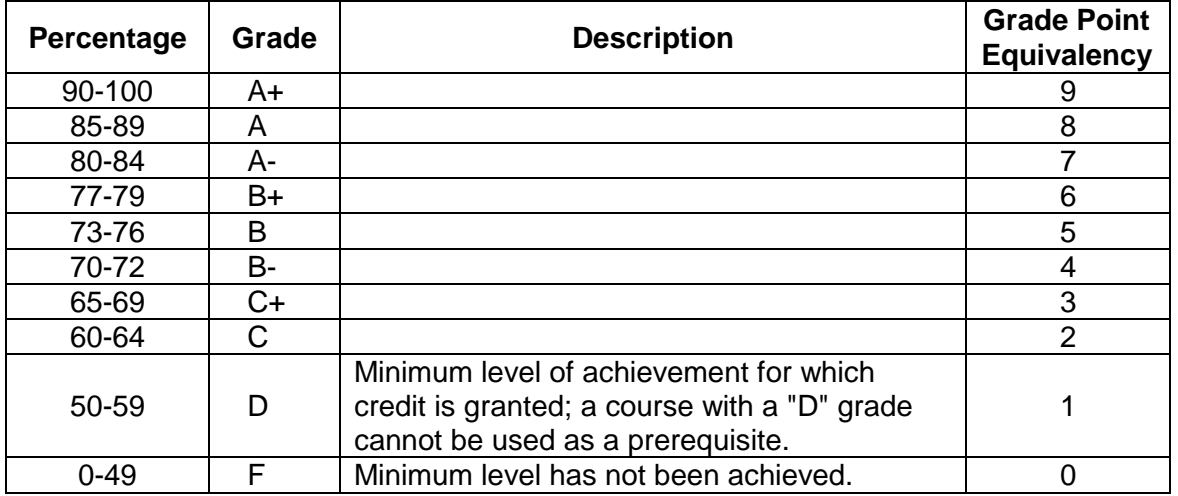

## **Temporary Grades**

Temporary grades are assigned for specific circumstances and will convert to a final grade according to the grading scheme being used in the course. See Grading Policy E-1.5 at **camosun.ca** for information on conversion to final grades, and for additional information on student record and transcript notations.

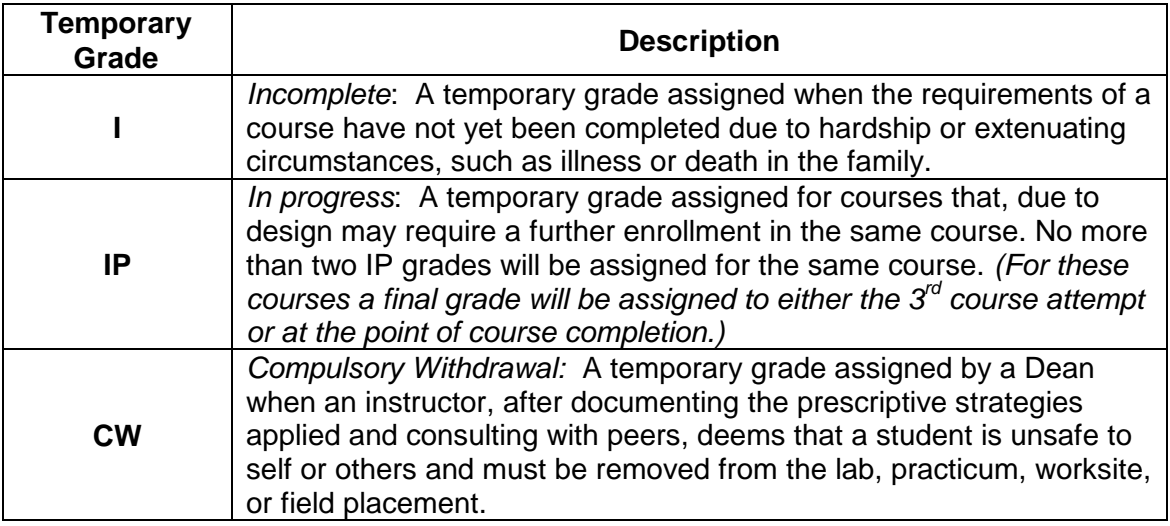

## **7. Recommended Materials or Services to Assist Students to Succeed Throughout the Course**

## **LEARNING SUPPORT AND SERVICES FOR STUDENTS**

There are a variety of services available for students to assist them throughout their learning. This information is available in the College calendar, at Student Services or the College web site at [camosun.ca.](http://www.camosun.bc.ca/policies/E-1.5.pdf)

There is a Student Conduct Policy **which includes plagiarism**. It is the student's responsibility to become familiar with the content of this policy. The policy is available in each School Administration Office, at Student Services and on the College web site in the Policy Section.

## *Assignments Printmaking 2010 Concepts and Strategies*

*Screen prints – Relational Layers and Colors (please refer to page 61 in your text for full detail)*

*- Working in relational layers begins with collecting elements that might be said to be "in conversation" with each other. The conversation might be between formal qualities of line, shapes, value, color, and texture, or images or motifs, i.e. you might be interested in tropical flora and fauna, or tendrils and branches, or slashes and dots: re-work these motifs to create new relationships*

*Lino Block prints – Story Book (an alternative reading)*

*- Using collected and appropriated imagery re-invent a favorite childhood story, i.e. Mary had a little lamb. You must bring to class the influential book, or a photocopy of it, or a printed copy of an on line version. Preliminary drawings, collages, photocopies and tracings are required for this assignment – lino blocks are reserved when printed! Aim for a pencil or ink drawing on paper the same size as your lino block. \*A copy of the original story and your preliminary drawings count for 50% of this assignment*

*READ: artist profile DAVID SANDLIN page 66-67*

*Monoprints—Open concept (the variable matrix)*

— *Using the printing strategies developed in class explore and combine variants*